**?是中午的休息时间吗??-股识吧**

**930-11:30, 1** 

## $3001500$

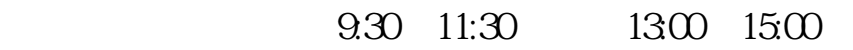

股票交易中午盘中<u>。</u><br>股票交易中午盘中,盘中保

 $9.15$ 

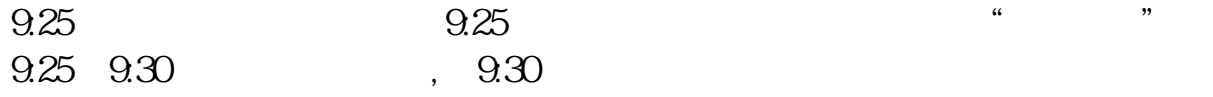

**三、股市作息时间是?上午几点到下午几点,中午休息吗?**

 $930 - 11:30 - 1300 - 1500$ 

11:30  $1300$  1.5

可以转帐 1点节转成功

**八、股市作息时间是?上午几点到下午几点,中午休息吗?**

**股识吧 gupiaozhishiba.com**

 $930-11:30$   $1300-1500$   $1:30$ 

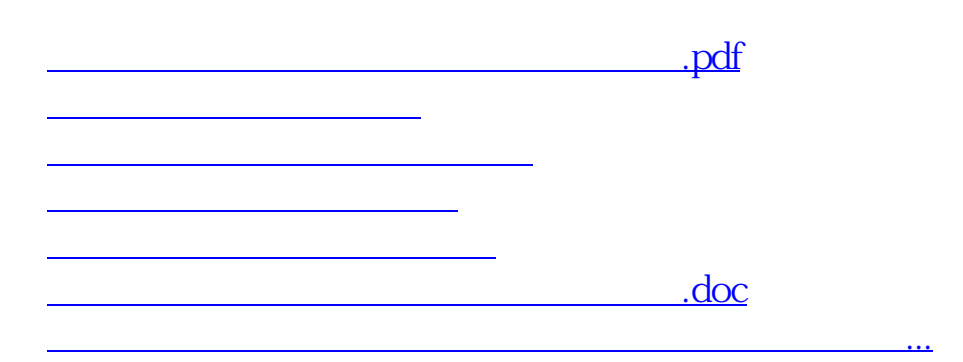

<https://www.gupiaozhishiba.com/author/40984658.html>